<span id="page-0-0"></span>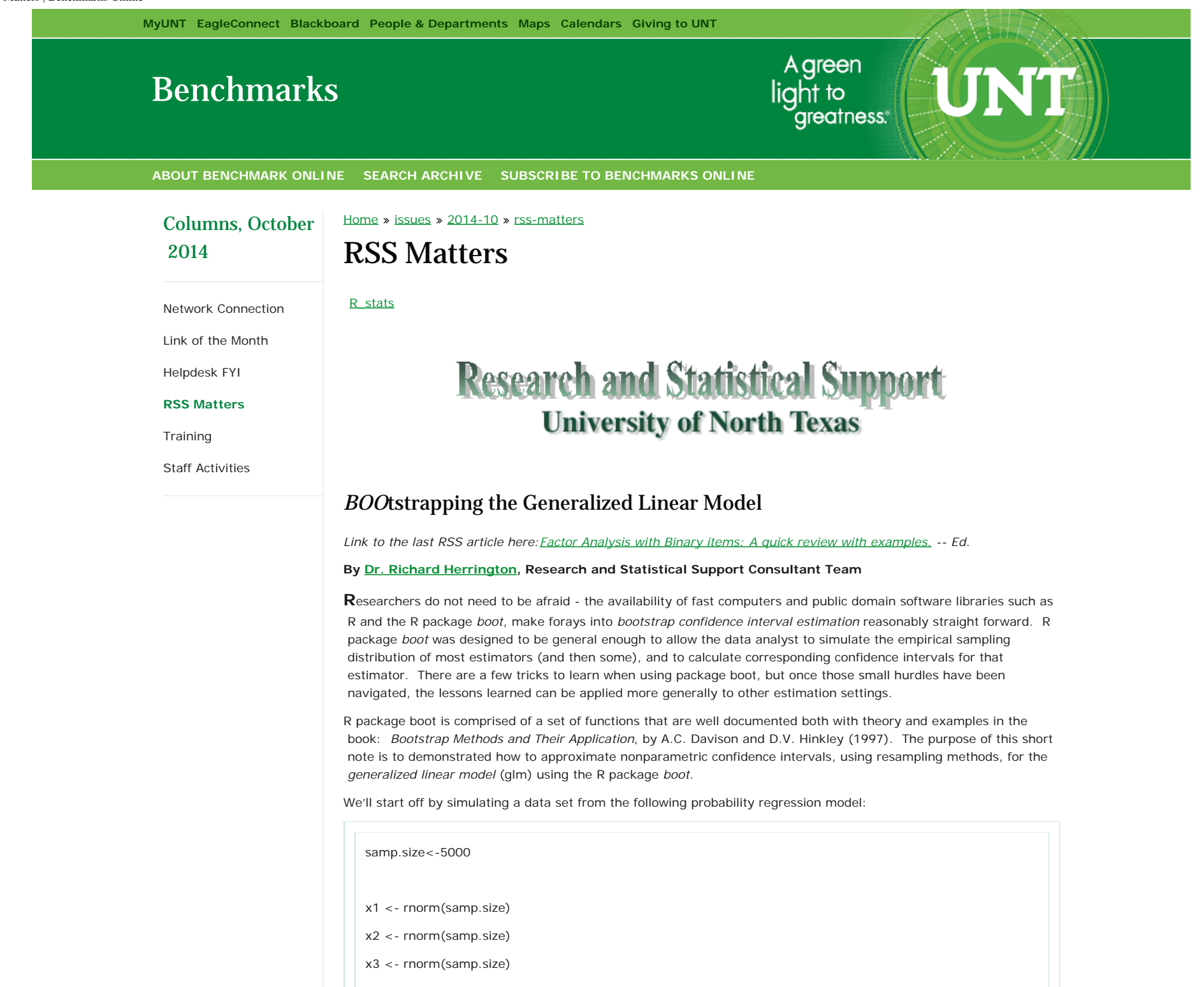

x4 <- rnorm(samp.size) # True Model # x0 x1 x2 x3 x4 x1\*x2  $z \le -1 + 2*x1 + 3*x2 + 4*x3 + 5*x4 + 10*x1*x2$ pr <-  $1/(1+exp(-z))$ y <- rbinom(samp.size,1,pr) > sim.data.df <- data.frame(y=y,x1=x1,x2=x2,x3=x3,x4=x4,  $, x5=x1*x2)$ > head(sim.data.df) y x1 x2 x3 x4 x5 1 0 0.9632201 -1.0871521 -2.0283342 0.5727080 -1.0471668 2 0 2.8738768 -1.4818353 0.1265646 1.9195807 -4.2586121 3 1 -0.5552309 0.8576629 1.1878977 -0.7940654 -0.4762010 4 0 -0.7519217 0.7630796 -0.7534080 -0.6768429 -0.5737761 5 0 0.6789053 -1.6454898 0.5337027 -0.9163869 -1.1171318 6 0 1.4138792 -0.3052833 1.0388294 -0.9189572 -0.4316337 . . . Using the R function *glm* we can estimate the model coefficients using a binomial probability model for the *y* outcome variable:

glm.fit<-glm(y~x1+x2+x3+x4+x1\*x2, data=sim.data.df, family="binomial") glm.fit > glm.fit

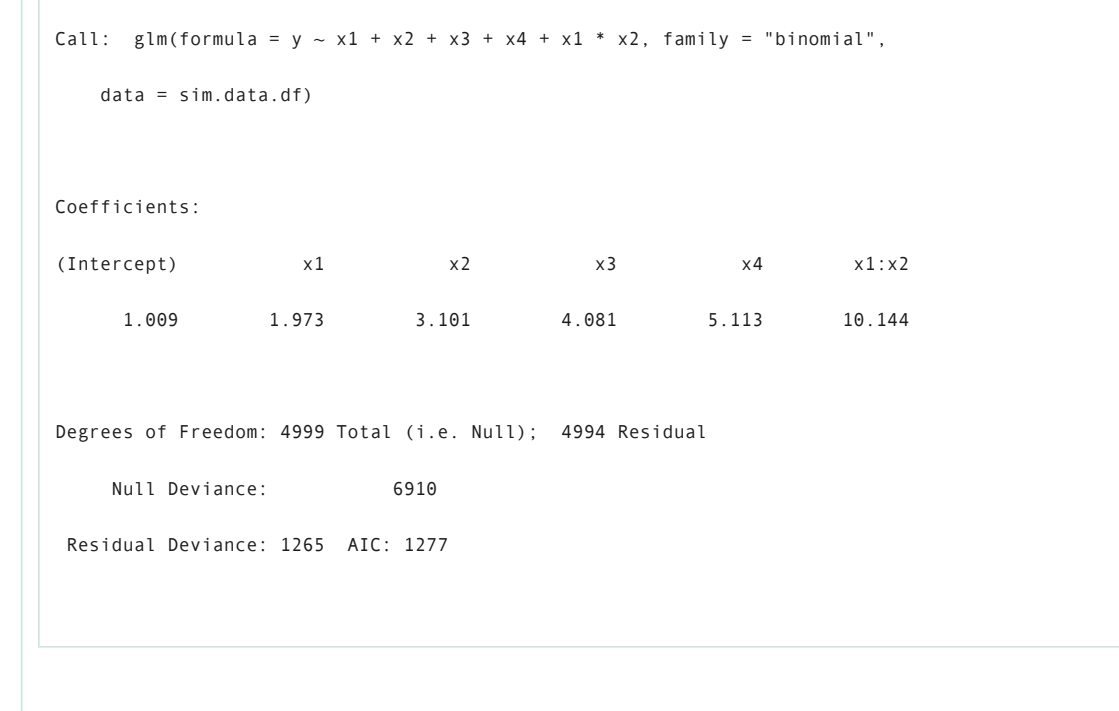

R function *glm* does a reasonably good job of recovering the population regression coefficients – although we did use a very large sample size in comparison to the number of variables in the model.

R package *caret* provides a useful helper function for displaying kernel density estimated histograms for the predictors as a function of the two level outcome variable *y*:

## library(caret)

```
featurePlot(x = \sin \theta.data.df[,c(2:6)],
         y = as.factor(sim.data.df$y),
          plot = "density",
         scales = list(x = list(relation='free"),
                    y = list(relation="free")),
         adjust = 1.5,
         pch = "|",
         layout = c(3, 3),
          auto.key = list(columns = 2))
```
The resulting plot is returned:

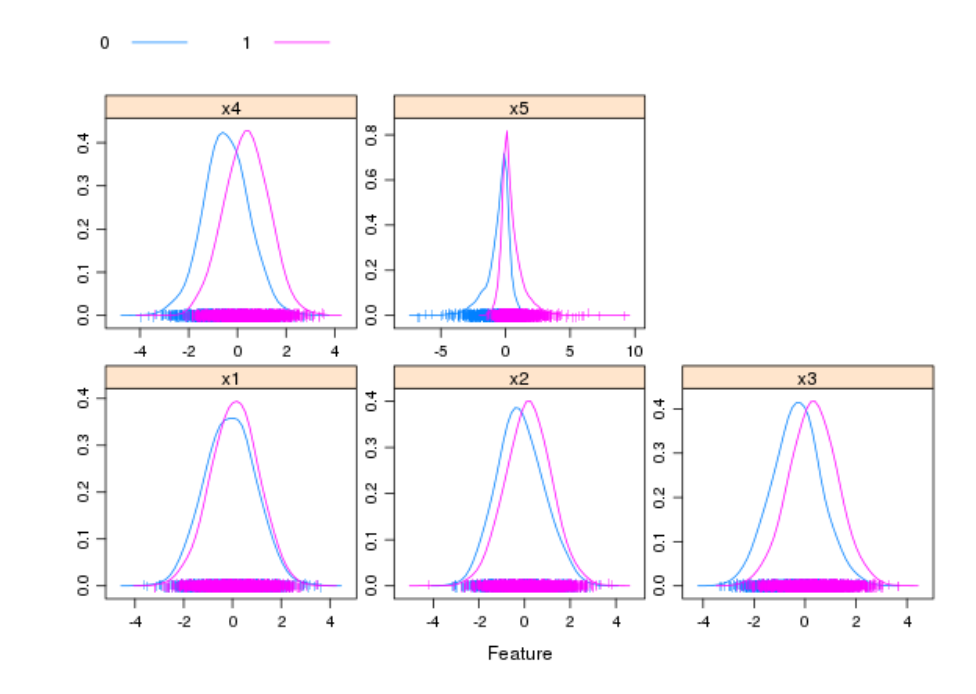

The chosen population coefficients separate the groups with a large difference between the groups (1/0) on the predictor variables. We can calculate the marginal probabilities of the estimated predictors to see how large the average probability change is, in moving from a 50% probability of being in group 1, to the estimated probability of being in group 1, given a unit change in the predictors:

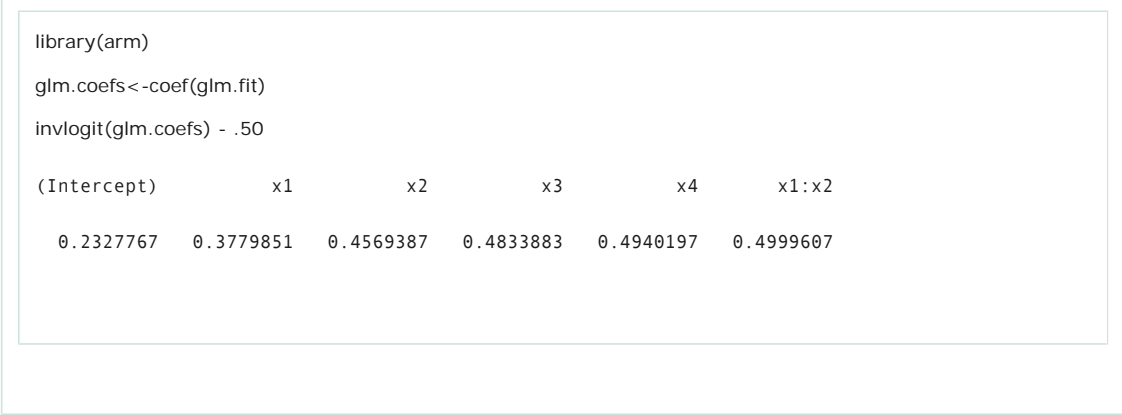

We have chosen very large predictor *effect sizes* for the simulation. Essentially, predictors *x4* and *x5* maximally predict the probability of *y=1* membership: knowledge of predictors x4 and x5 move our predicted marginal probability of y=1 from .50 (absent the information from *x4* and *x5*) to .99 given the information provided by *x4* and *x5*.

Now on to the bootstrap confidence intervals: first we need to create a wrapper function that will pass the resampled

data, and their corresponding indices, to the *glm* function:

```
glm.coefs<-function (dataset, index)
{
  sim.data.df<-dataset[index,]
 glm.fit <-try(glm(y~x1+x2+x3+x4, #+x1*x2,
              data=sim.data.df,
              family="binomial"), silent = TRUE)
  coefs<-try(coef(glm.fit), silent=TRUE)
  print(coefs)
  return(coefs)
}
```
The vector that contains the indices of the resampled data (*index*) will be passed to the *glm* function. Lastly, our wrapper function for glm - *glm.coefs* – will return the estimated coefficients back to the *boot* function for tabulation and post-processing. Additionally, we have used the *try* function so that if a resampled data set fails *glm* estimation, the *glm.coefs* and *boot* will not break out with error, but will instead continue with missing values for the coefficients. Lastly, we have put a print statement within the body of glm.coefs, so that we can monitor the estimated coefficients values as they are being estimated.

Our last bit of R script sends the data and glm.coefs function to boot for processing:

```
boot.fit<-boot(sim.data.df, glm.coefs, R=1000)
boot.fit
for(ii in 1:length(boot.fit$t0))
{
cat(rep("\n",5))
print(names(boot.fit$t0[ii]))
cat(rep("\n",2))
print(boot.ci(boot.fit, conf = 0.95, type = c("norm","perc","basic"), index = ii))
}
```
The for loop in this script isn't necessary, but is merely a short-cut for printing out the results of three different types of confidence intervals (CI) for for the six estimated parameters (intercept and x1-x6). Notice that we capture the true population parameter for each of the three CI types. This a simply a consequence of having used few predictors, an initial large sample size, and 1000 bootstrap samples in the bootstrap CI estimation. > boot.fit ORDINARY NONPARAMETRIC BOOTSTRAP Call: boot(data = sim.data.df, statistic = glm.coefs,  $R = 1000$ ) Bootstrap Statistics : original bias std. error t1\* 1.008756 0.007386088 0.08582566 t2\* 1.973487 0.011373649 0.12787464 t3\* 3.101113 0.027926437 0.15442723 t4\* 4.080900 0.027597606 0.17447659 t5\* 5.113291 0.036752067 0.21991954 t6\* 10.144203 0.074247504 0.42935352 > for(ii in 1:length(boot.fit\$t0))  $+$  { + cat(rep("\n",5)) + print(names(boot.fit\$t0[ii])) + cat(rep("\n",2)) + print(boot.ci(boot.fit, conf = 0.95, type = c("norm","perc","basic"), index = ii))

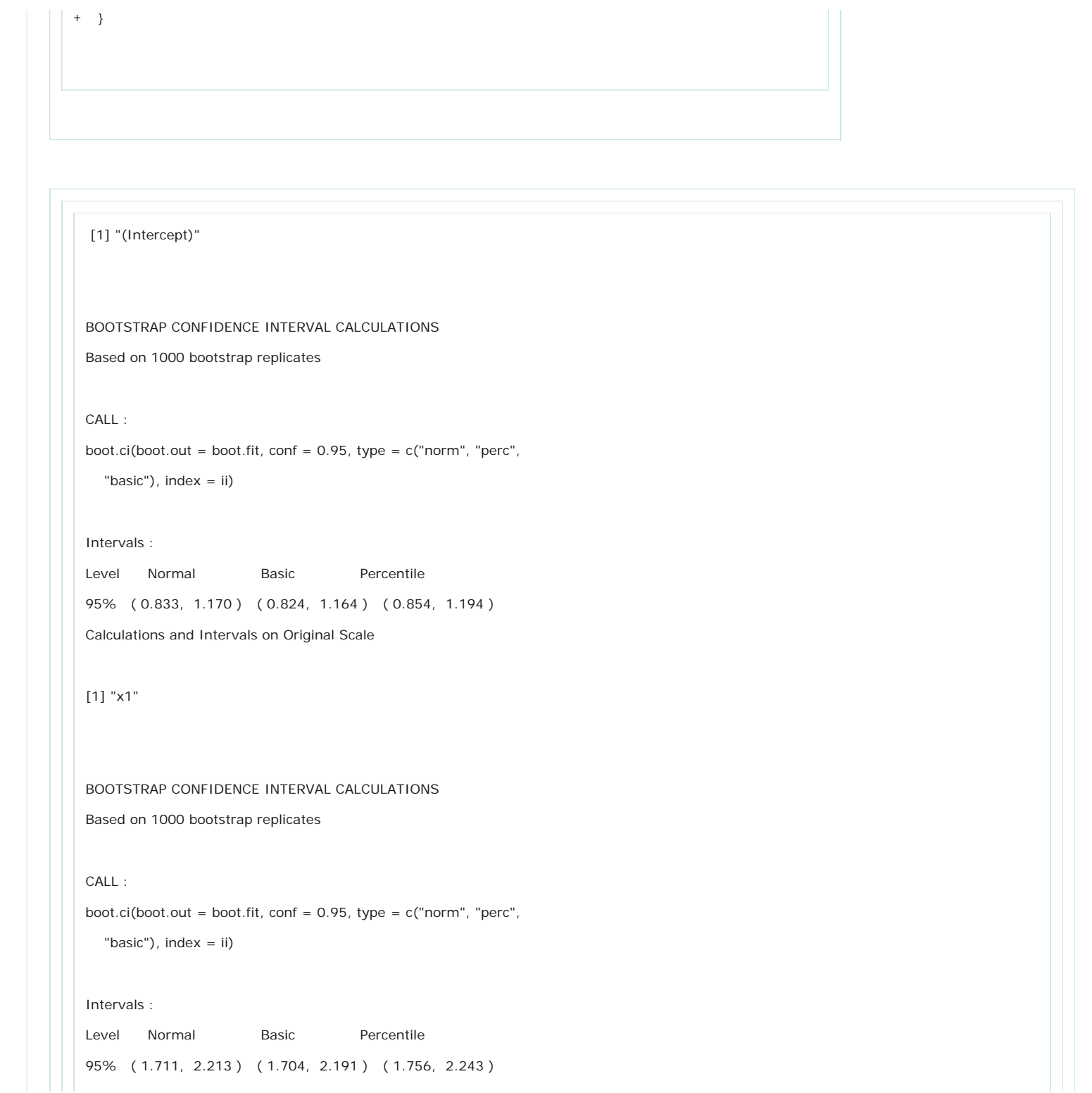

Calculations and Intervals on Original Scale [1] "x2" BOOTSTRAP CONFIDENCE INTERVAL CALCULATIONS Based on 1000 bootstrap replicates CALL : boot.ci(boot.out = boot.fit, conf =  $0.95$ , type =  $c("norm", "perc",$ "basic"), index =  $ii$ ) Intervals : Level Normal Basic Percentile 95% ( 2.771, 3.376 ) ( 2.731, 3.369 ) ( 2.833, 3.471 ) Calculations and Intervals on Original Scale [1] "x3" BOOTSTRAP CONFIDENCE INTERVAL CALCULATIONS Based on 1000 bootstrap replicates CALL : boot.ci(boot.out = boot.fit, conf = 0.95, type = c("norm", "perc", "basic"), index =  $ii$ ) Intervals : Level Normal Basic Percentile 95% ( 3.711, 4.395 ) ( 3.704, 4.369 ) ( 3.793, 4.457 ) Calculations and Intervals on Original Scale

```
[1] "x4"
BOOTSTRAP CONFIDENCE INTERVAL CALCULATIONS
Based on 1000 bootstrap replicates
CALL :
boot.ci(boot.out = boot.fit, conf = 0.95, type = c("norm", "perc", "basic"), index = ii)
Intervals :
Level Normal Basic Percentile
95% ( 4.646, 5.508 ) ( 4.621, 5.498 ) ( 4.728, 5.606 )
Calculations and Intervals on Original Scale
[1] "x1:x2"
BOOTSTRAP CONFIDENCE INTERVAL CALCULATIONS
Based on 1000 bootstrap replicates
CALL :
boot.ci(boot.out = boot.fit, conf = 0.95, type = c("norm", "perc", "basic"), index = ii)
```
<span id="page-9-0"></span>Intervals : Level Normal Basic Percentile 95% ( 9.23, 10.91 ) ( 9.15, 10.84 ) ( 9.45, 11.13 ) Calculations and Intervals on Original Scale **Originally published October 2014 -- Please note that information published in** *Benchmarks Online* **is likely to degrade over time, especially links to various Websites. To make sure you have the most current information on a specific topic, it may be best to search the UNT Website - [http://www.unt.edu](http://www.unt.edu/) . You can also consult the UNT Helpdesk - <http://www.unt.edu/helpdesk/>. Questions and comments should be directed to [benchmarks@unt.edu](mailto:benchmarks@unt.edu).** BOOKMARK **P 22 E** Email us: UNT System: Contact Us: Have questions on content or technical UNT **[UNT Home](http://www.unt.edu/) University Information Technology** issues? Please contact us. 1155 Union Circle #310709 **[UNT System](http://untsystem.unt.edu/) [unt.uit@unt.edu](mailto:unt.uit@unt.edu)** Denton, TX 76203 USA

**[UNT Dallas](http://www.unt.edu/unt-dallas/)**

**[UNT Health Science Center](http://www.hsc.unt.edu/)**

## **Site last updated on April 22, 2016**

**[Disclaimer](http://www.unt.edu/disclaimer.htm)** | **[AA/EOE/ADA](http://www.unt.edu/ada.htm)** | **[Privacy Statement](http://www.unt.edu/unt_ps.html)** | **[Web Accessibility Policy](http://policy.unt.edu/policy/5-1)** | **[State of Texas Online](http://www.unt.edu/state-texas.htm)** | **[Emergency Preparedness](http://emergency.unt.edu/)**

Voice: 940-565-4068 Fax: 940-565-4060

Sage Hall, Room 338

**<http://it.unt.edu/benchmarks/>**

**Visit Us:**